# **Angst vor dem Fliegen : ein Erfahrungsbericht**

Autor(en): **Schlumpf, Hans-Ulrich**

Objekttyp: **Article**

Zeitschrift: **Schweizerisches Archiv für Volkskunde = Archives suisses des traditions populaires**

Band (Jahr): **106 (2010)**

Heft 1: **Alltagsglück**

PDF erstellt am: **13.05.2024**

Persistenter Link: <https://doi.org/10.5169/seals-118313>

## **Nutzungsbedingungen**

Die ETH-Bibliothek ist Anbieterin der digitalisierten Zeitschriften. Sie besitzt keine Urheberrechte an den Inhalten der Zeitschriften. Die Rechte liegen in der Regel bei den Herausgebern. Die auf der Plattform e-periodica veröffentlichten Dokumente stehen für nicht-kommerzielle Zwecke in Lehre und Forschung sowie für die private Nutzung frei zur Verfügung. Einzelne Dateien oder Ausdrucke aus diesem Angebot können zusammen mit diesen Nutzungsbedingungen und den korrekten Herkunftsbezeichnungen weitergegeben werden.

Das Veröffentlichen von Bildern in Print- und Online-Publikationen ist nur mit vorheriger Genehmigung der Rechteinhaber erlaubt. Die systematische Speicherung von Teilen des elektronischen Angebots auf anderen Servern bedarf ebenfalls des schriftlichen Einverständnisses der Rechteinhaber.

#### **Haftungsausschluss**

Alle Angaben erfolgen ohne Gewähr für Vollständigkeit oder Richtigkeit. Es wird keine Haftung übernommen für Schäden durch die Verwendung von Informationen aus diesem Online-Angebot oder durch das Fehlen von Informationen. Dies gilt auch für Inhalte Dritter, die über dieses Angebot zugänglich sind.

Ein Dienst der ETH-Bibliothek ETH Zürich, Rämistrasse 101, 8092 Zürich, Schweiz, www.library.ethz.ch

## **http://www.e-periodica.ch**

## Angst vor dem Fliegen

#### Ein Erfahrungsbericht von Hans-Ulrich Schlumpf

Ich muss zunächst davon sprechen, was das Gegenteil des kleinen Glücks für mich ist: Angst. Als Kind hatte ich Angst vor dem Zug fahren. Das war wohl das Ergebnis der Zeitungsbilder des grossen Eisenbahnunglücks von Wädenswil<sup>1</sup>. Dazu kamen Träume vom Fliegen, bei denen ich abstürzte und mich erwachend am Boden wieder fand. Während viele meiner Freunde bereits in der Mittelschule airborn waren, weigerte ich mich auch als Erwachsener während Jahren, wegen meiner Flugangst in ein Flugzeug zu sitzen. Aber in meinem 34. Lebensjahr kam unabwendbar der Tag, an dem ich wegen der Arbeit ein Flugzeug nach Berlin nehmen musste. Es war fürchterlich, und als beim ruppigen Landeanflug auch noch eine ganze Schulklasse hinter mir zu kreischen begann, war ich überzeugt, das Ende sei nah. Schlimmer war nur noch das Durchstarten in Budapest!

Natürlich weiss ich, dass die Angst vor dem Fliegen spätestens seit Erika Jongs gleichnamigem Roman2 auch andere Konnotationen hat. Ich denke nicht, dassdies mein Problem war. Meine Angst war und ist mehr physisch. Die Gleichgewichtsmelden in der grossen Röhre moderner Verkehrsflugzeuge völlig anderes, als die fest scheinende Umgebung suggeriert. Sie sagen: du bist in einem stabilen System, aber in Wirklichkeit spürt der Körper, dass du fliegst, und du weisst eben auch ganz genau, dass wir das ja gar nicht können. Wahrscheinlich habe ich halb keine Angst beim Helikopterfliegen (das merkte ich allerdings erst später), obschon dies statistisch das gefährlichste Fluggerät überhaupt ist. Hier stimmen aber die Meldungen aller meiner Sinnesorgane wenigstens überein. Aber nach wie vor besser ist: fester Boden unter den Füssen!

Da ich gerne fremde Länder besuche und dort auch Filmprojekte verwirkliche, die Schifffahrt auch nicht mehr ist, was sie einmal war, kam ich ums Fliegen nicht herum. Die erste Therapie gegen meine Flugangst war das Mitfliegen im Cockpit einer DC-10 der VARIG von Zürich nach Rio de Janeiro 1976. Das war grossarund ich sah, dass die Piloten mit dem Riesenvogel und ich mit der Flugangst umgehen konnten. Es weckte sogar den Wunsch in mir, selber Fliegen zu lernen. Aber halt: Das ist ja der pure ökologische Unsinn und kam deshalb nicht in Frage.

Im Jahr 1983 begann ich, mich mit Computern zu beschäftigen. Ich hatte zuerst einen Sinclair  $ZX 80 - bei$  uns in der Szene auch Specki genannt –, einen klei-Versandcomputer, auf dem ich meine ersten Schritte in Textverarbeitung und Basic-Programmierung unternahm.<sup>3</sup> Er hatte zudem eine Software, welche meine ambivalente Beziehung zum Fliegen mit einem Schlag in die richtigen Bahnen lenkte, einen Flight Simulator, in Deutschland liebevoll Flusi genannt, der es erlaubte, mit wenig Strom, wenig Lärm und ganz ungefährlich am Schreibtisch herumzukurven. Nun war der damalige Flugsimulator weit entfernt von der Realität: das Instrumentenbrett bestand aus primitiven linearen Anzeigen, die Steuerung erfolgte über die Tastatur, und die Landschaft, in der man herumflog, war

ein weisses Rechteck mit Gitternetz und mit zwei Pisten, die aus je einem schwarzen Strich bestanden. Seltsamerweise beflügelte selbst diese Leere des Screens mit Anzeigen, in denen die Nullen noch einen Querstrich besassen, die Fantasie. Auf eine Strichpiste herunterzukommen, war alles andere als einfach und endete zunächst mit zahlreichen crashs, dann mit der Meldung bumpy landing und nach vielen Stunden Übung schliesslich mit der Anerkennung congratulation: this was a smooth landing.

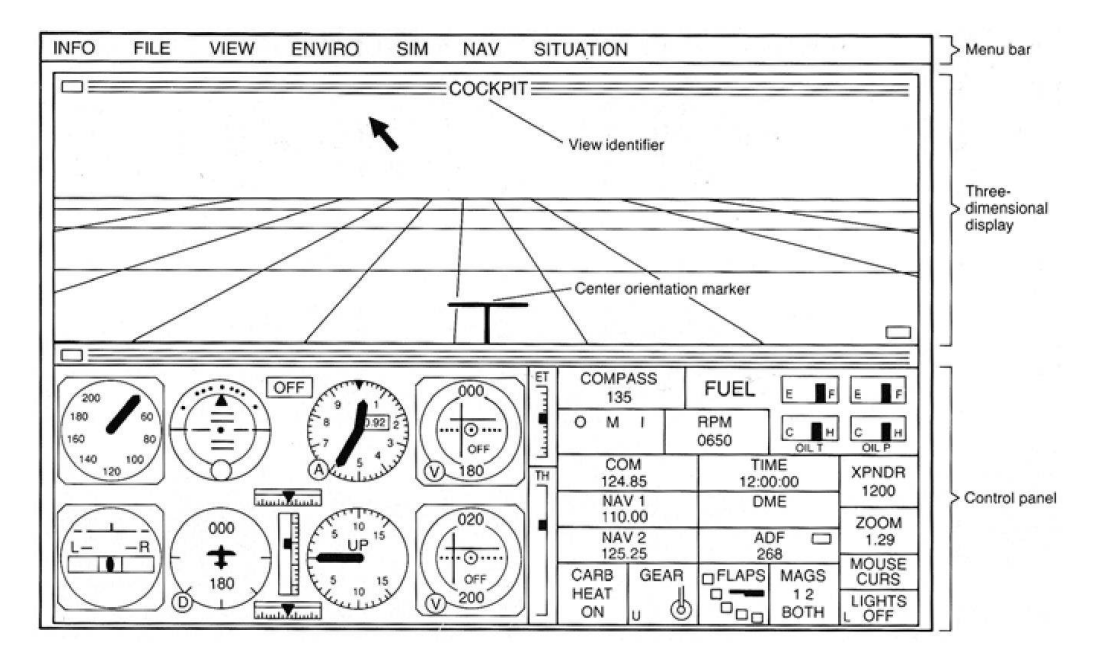

Abb. 1: Flight Simulator II für Atari ST. (Quelle: Flight Simulator II. Pilot's Operating Handbook and Airplane Flight Manual. Champaign IL 1986, p.19)

Meine Frau verstand nicht, wie ich mich stundenlang mit diesem primitiven Programm beschäftigen konnte und dabei noch glücklich war. Ich hingegen geriet immer mehr in einen Sog, der wohl weniger mit der Realität des Fliegens als mit der Realität der Pixelwüsten zu tun hatte, welche im wahrsten Sinne des Wortes unendlich sind. Natürlich war es aber auch ein wenig wie Modelleisenbahn spie-Fast wie von selbst lernte ich dabei die physikalischen Voraussetzungen des Fliegens genauer kennen, die Navigationsgrundlagen und die Instrumenten- und Blindflugregeln. Aber das Wesentliche war wohl eher ein zweckfreier Zustand, eine Art Meditation mit Hilfe einer Maschine, ein kleines, zweckfreies Glück eben, in dem ich mich verlieren konnte. Das erinnert an die Erfahrung, welche der Computerspezialist Joseph Weizenbaum mit dem von ihm geschriebenen gramm «ELIZA» gemacht hat. «ELIZA» stellt dem Benutzer Fragen zur psychischen Befindlichkeit und reagiert mit eher banalen Antworten darauf. Anwenund in diesem Fall auch Anwenderinnen, welche die virtuelle Analytikerin «ELIZA» benutzten, nahmen die Sache so ernst, dass Weizenbaum zu einem der schärfsten Kritiker der neuen Maschinen wurde.<sup>4</sup>

Mit den Jahren wurden die Computer raffinierter und damit auch die Flugsimu-Zuerst bekamen die Cockpits einen realistischen Anstrich und die Welt bestand nicht mehr aus einem weissen Rechteck, sondern wurde rund wie die kugel. Die grauflächigen Orte mit ein paar verstreuten Kackerhäuschen hatten die richtige Ausdehnung und die Pisten der Flughäfen bekamen Richtungsnummern. Die Landschaften blieben allerdings freudlos mit vorgefertigten Mustern struktuin denen die immer gleichen Bäume sich über die ganze Welt ausbreiteten. Man konnte mit dem neuen Programm interkontinentale Flüge über endlose serwüsten in Echtzeit unternehmen, etwa Zürich–New York. Das hatte wiederum jenen seltsamen Sog zur Folge, jenes kleine verlorene Glück der Langeweile. Man kann zwar die Simulationsgeschwindigkeit erhöhen, so dass man die Strecke statt in 8 Stunden in 20 Minuten zurücklegt. Aber die gestauchte Zeit zerstört offenbar genau das, was den irrationalen Reiz des virtuellen Fliegens ausmacht.

Unterdessen nähert sich die Simulation des Fliegens immer mehr der Realität. Ein Simmer<sup>5</sup>, der vorher nur auf seinem Heimcomputer geflogen war und nie Flugunterricht genossen hatte, landete einen Jumbo (Boeing 747) im richtigen Flugsimulator, wie ihn die Piloten zur Schulung brauchen, bei giftigen Windverhältnissen perfekt auf dem schwierigen Hongkong Flughafen Kai-Tak<sup>6</sup>. Das Internet ermöglicht es zudem, in Echtzeit in der Welt herumzufliegen und, – mit Anweisungen von real existierenden Amateur-Fluglotsen –, auf den verschiedensten Flugplätzen der Welt zu starten und zu landen. Die Fachzeitschrift FlightX-Press<sup>7</sup> schätzt, dass etwa 6000 Leute allein in Europa jede Nacht in den Flugkorder Welt unterwegs sind oder auf den Flugplätzen Lotsendienste leisten – alles freiwillig und virtuell. Man kann sich auf ihrer Webseite auch vom Anfänger bis zum Flugkapitän emporarbeiten, Grade und Galons inbegriffen. Dutzende von Kellern und Mansarden sind in jahrelanger Freizeitarbeit zu Cockpits gebaut worden, zum Teil mit drei Bildschirmen (für jedes Cockpitfenster einen), den Originalinstrumenten, den Originalschubhebeln usf. Und wie immer gibt es jene, welche die anderen gerne herum dirigieren. Da genügen dann ein Bildschirm sowie die entsprechende Software, und der Lotsenarbeitsplatz sieht schon fast so aus wie ein richtiger. Ich denke, für all das muss Glücksgefühl im Spiel sein!

Die spektakulärste Erweiterung erfuhr die Software allerdings kürzlich durch fotografisch genau wiedergegebene Landschaften. Die Scenery Switzerland fessional setzt dabei den Massstab. Vier randvolle DVDs umfasst die 2008 heraus gekommene Schweizer Landschaft! Ich habe unterdessen jede Wanderung in den Bergen, an die ich mich erinnern kann, auch mit dem Helikopter abgeflogen, so gut kann man den Wegen durchs Gelände folgen. Dem früheren Sog der Leere folgt heute das Glück der Fülle der dreidimensionalen Landschaften, deren Formationen man aus der Luft bis in die geologischen Strukturen hinein ganz neu erfahren bzw. erfliegen kann. Die Glarner-Überschiebung wird so ein fassbarer Gebirgszug im Glarnerland und der Blockgletscher am Julierpass wird in seinem ganzen Kriechen fassbar. Ganz abgesehen vom Stolz, eine Boeing 777 durch die Wolken zu steuern wie ein Pilot. Sogar das Wetter kann man fotorealistisch über 197

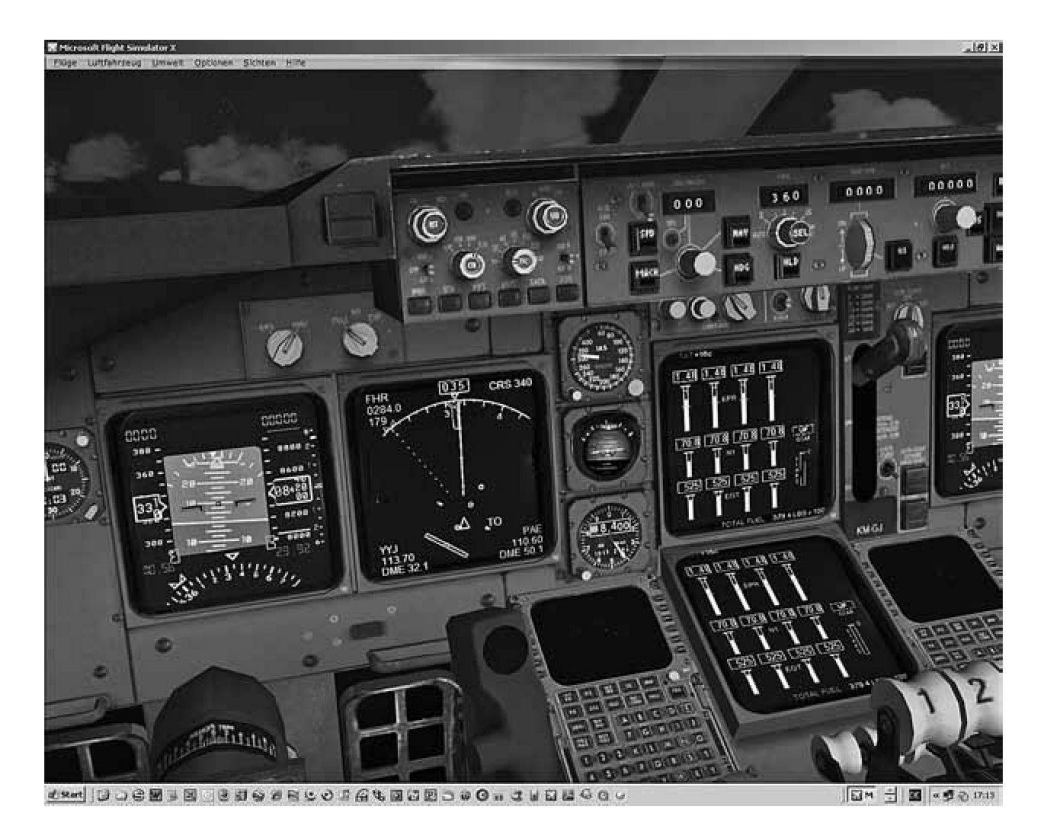

Abb. 2: Virtuelles Cockpit der Boeing 747 Jumbo im Flight Simulator X. Quelle: Screenshot Autor)

Breitbandanschluss in Echtzeit aus der Realität auf den Bildschirm bringen. So hangelt man sich auf virtuellen 30 000 feet von Funkfeuer zu Funkfeuer, sinkt ab in den Landeanflug, überfliegt das letzte VOR Trasadingen<sup>8</sup>, kurvt ein über dem Rhein und der Eisenbahnbrücke von Eglisau, um schliesslich nach mehrstündi-Flug sicher auf der Piste <sup>14</sup> in Zürich zu landen! Welch ein Glücksgefühl! Da fehlt nur noch der Applaus der Passagiere.

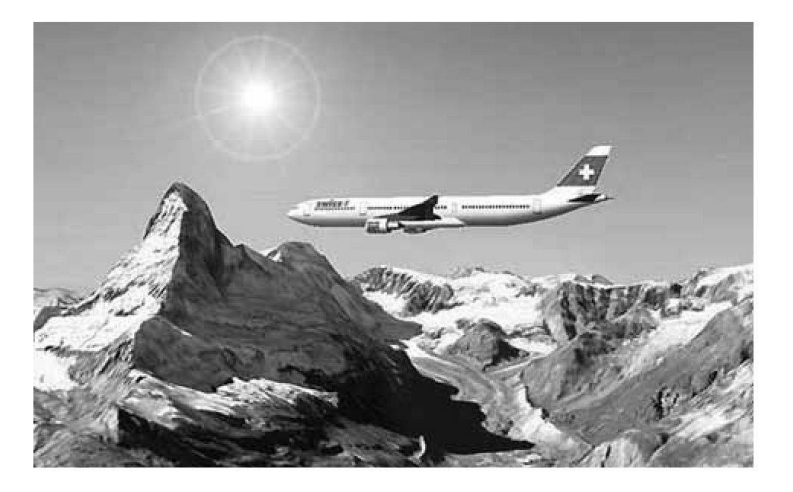

Abb. 3: Scenery Switzerland für Flight Simulator X. Matterhorn Quelle: www.mailsoft.ch)

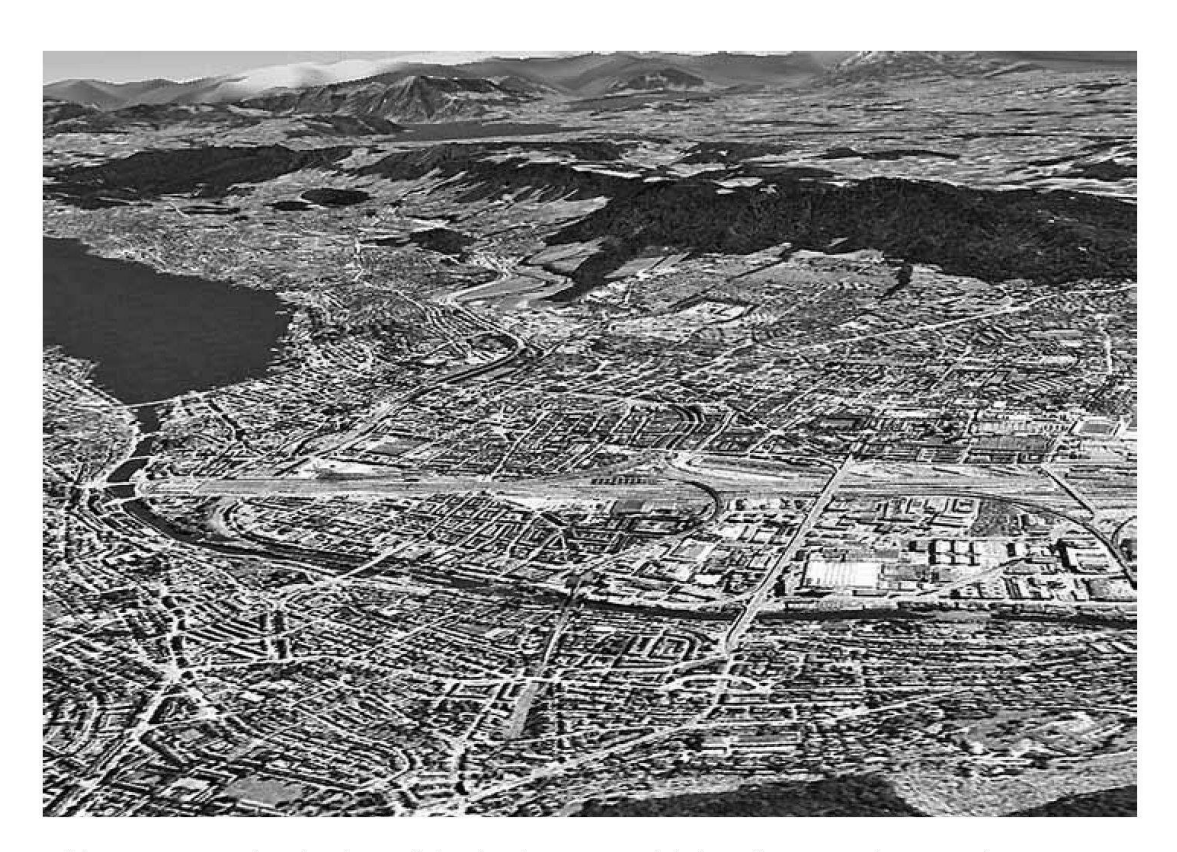

Abb 4: Scenery Switzerland für Flight Simulator X. Zürich Quelle: Screenshot Autor)

Je mehr man sich mit dem Flusi beschäftigt, desto mehr lernt man natürlich über Navigation, Fluggeometrie und Anstellwinkel. Das führt zu tausend Fragen: Wie fliegt man möglichst elegant und sparsam von Zürich nach London mit schenlandung in Paris? Wie weicht man Stürmen aus? Wie reagiert man auf einen Motorausfall? Welches Anflugverfahren wählt man, wenn die ILS, die Funkleitsysteme eines Flugplatzes, nicht in Betrieb sind? Und wie nimmt man die unbediente Piste im Nomansland von Alaska in Angriff? Die autoritäre Seite der kommerziellen Fliegerei, deren Abläufe äusserst streng geregelt sind, kann man wie bereits erwähnt im Cyberspace erfahren. Man realisiert dann bald einmal, dass Fliegen als Beruf auch ganz schön langweilig sein kann.

Der Flight Simulator von Microsoft ist unterdessen in seiner 10. Version erschienen und eine der erfolgreichsten Software des Hauses. Daneben gibt es zahlreiche Konkurrenzprogramme, die aber nie die Bedeutung des von Bruce Artwick geschaffenen Originals erreichten. Simulationsprogramme – es gibt z.B. auch einen Bahnsimulator<sup>9</sup> – gehören zu den anspruchsvollsten Aufgaben für einen Computer und haben dessen Entwicklung und Leistungsfähigkeit entscheidend vorangetrieben. Wie bei den fotorealistischen Spielen benötigen Simulatoren neben schnellen Prozessoren auch aufwändige Grafikkarten, welche den Fluss der Realität ruckelfrei darstellen.

Der grosse Erfolg beruht sicher auf der Möglichkeit des kleinen Mannes, in die

grosse Weltdes Fliegens einzusteigen und sich wie ein Pilotzu fühlen.Das Erlernen und Beherrschen Dutzender von einstellbaren Parametern eines modernen kehrsflugzeuges, des Berechnens von Treibstoffverbrauch, der Anflugsverfahren und des eingebauten englischen Sprechfunks ist aber auch eine ernstzunehmende intellektuelle Herausforderung, die der Realität der Pilotenarbeit unterdessen sehr nahe ist. Die Airbusflotte ist mit Joysticks statt mit Steuerhörnern ausgerüs-Auch damit nähert sich das virtuelle Cockpit auf dem Schreibtisch mit dem speziellen Flightstick der Realität an.

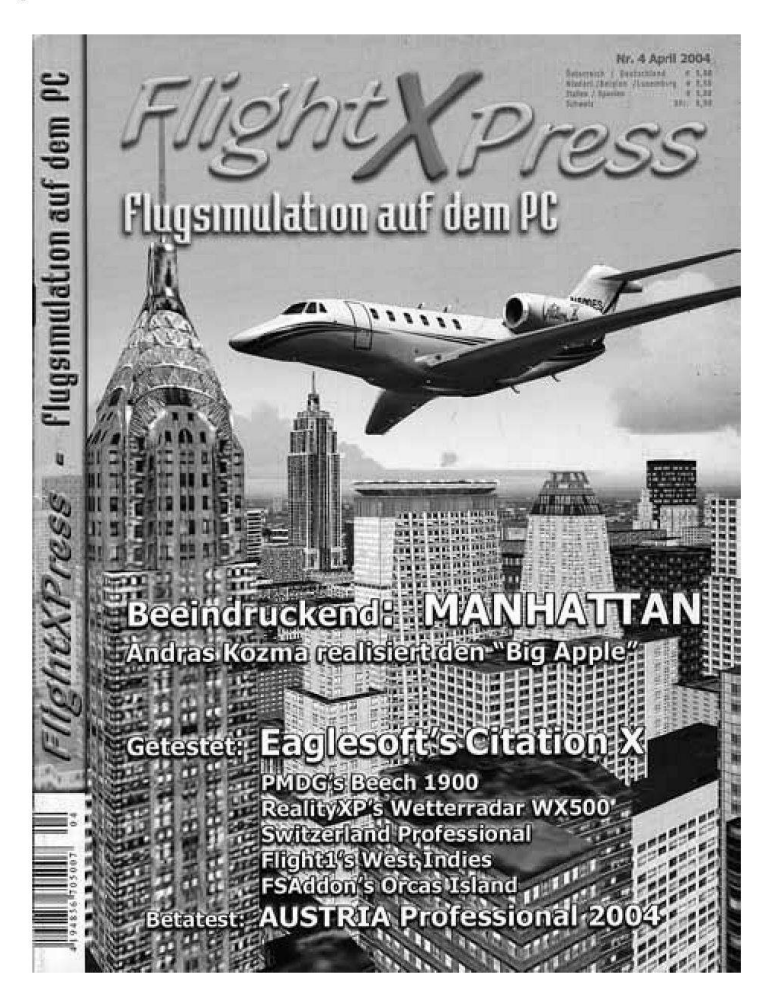

Abb. 5: Titelblatt der Zeitschrift FlightXPress Nr. 4.4.2004 mit New York Scenery.

Dazu kommt eine Reihe von anderen Motiven, welche den Flight Simulator attraktiv machen. Sammler können sich mit unzähligen Flugzeugtypen mit der Wunschbemalung aller Fluggesellschaften eindecken, die als Add-ons<sup>10</sup> gekauft oder frei aus dem Internet heruntergeladen werden. Historisch Interessierte finden die ganze Palette alter Propellerflugzeuge seit den frühesten Anfängen der Gebrüder Wright<sup>11</sup>. Exzellenz kann man sich mit speziell kniffligen Anflügen auf Grossraumjets erwerben, etwa dem früheren sog. Checkerboard-Anflug auf Hongkong-Kai Tak in der Nacht (siehe auch Anm. 6), bei dem man mitten in der

Stadt kurz vor der Landung eine abenteuerliche Volte zwischen den erleuchteten Hochhäusern fliegen muss, während draussen Dutzende von Feuerwerksraketen am Himmel zerplatzen. Technikfreaks entwickeln mit speziellen Konstruktionsprogrammen eigene Flugzeuge, die den Gesetzen der Aerodynamik, der Ökonound der schönen Form entsprechen müssen, damit sie fliegen und gefallen. Wer das Spielen im Sandkasten liebt, kann Landschaften entwerfen, berühmte Gebäude nachbauen, ganze Städte dreidimensional durchgestalten (etwa New York!) und den anderen *Simmern* zur Verfügung stellen oder verkaufen. Ballermänner erwerben Kampfjets und fliegen Einsätze in Feindesland. Auch zu zweit oder zu dritt lässt es sich übers Internet fliegen, wobei man das Flugzeug seines vielleicht auf einem anderen Kontinent lebenden Partners aus dem Fenster des eigenen Flugzeugs sehen kann, wenn es in der Nähe ist. Auf die Bedeutung dieser Funktion auch als Nachbildung des internationalen Flugverkehrs, habe ich bereits hingewiesen. Zahlreiche Fachzeitschriften, Foren, Chatrooms und spezialisierte Webseiten haben vor Facebook soziale Netzwerke geschaffen, die von Tausenden rege benutzt werden.<sup>12</sup> Wo so viele das Gleiche tun, entsteht ein Markt, auf dem unterdessen viel Geld umgesetzt wird. Zahlreiche Kleinfirmen haben sich auf die Nachbildung von Flugzeugtypen, fotorealistische Nachbildungen von Flughäfen und die Schaffung immer realistischerer Szenerien spezialisiert, in der Schweiz etwa die Firma Mailsoft mit Sitz in Pfäffikon ZH, welche unter anderem die spektakuläre Scenery Switzerland vertreibt.

Die Beschäftigung mit dem virtuellen Fliegen hat mir einen Grossteil der angst genommen. Vorbei die Zeiten, da jede Veränderung der Motorengeräusche der Auftakt zum Absturz war. Vorbei die bösen Ahnungen, die von einer ernst dreinblickenden Stewardess ausgingen. Und selbst dem Wippen der Flügel, dem Schütteln und Rütteln einer Turbulenz gewinnt der Bescheidwissende unterdessen einen gewissen Unterhaltungswert ab. So hat sich das kleine virtuelle Glück in ein reales verwandelt.

### Anmerkungen

- 1 1948 fuhr ein voll besetzter Sportextrazug mit hoher Geschwindigkeit über ein Stumpengleis in den Puffer und in ein dahinterstehendes Gebäude. Es gab 22 Tote und 131 Verletzte.
- <sup>2</sup> Erica Jong: Angst vorm Fliegen. Frankfurt a.M. 1979. 468. Ausgabe 1995 (Originalausgabe «Fear of Flying». New York 1973).
- <sup>3</sup> Dieser Kleinst-Computer arbeitete mit 1024 Kilobyte Arbeitsspeicher und benutzte als externes Speichersystem winzige Magnetband-Kassetten! Zum Vergleich: moderne Geräte arbeiten mit 2– 4Gigabyte Arbeitsspeicher.
- 4 JosephWeizenbaum: Die Macht derComputer und dieOhnmacht derVernunft. Frankfurta.M. 1977, 14 ff.; ders.: Kurs auf den Eisberg (oder nur das Wunder wird uns retten, sagt der Computerexperte). Zürich 1984, 13-15.
- Deutscher Szenenausdruck für einen Flugsimulator-Piloten.
- <sup>6</sup> met.: Fliegen am PC weit mehr als Unterhaltung. NZZ Nr. 192, 20. August 1996, 7– 8.
- <sup>7</sup> FlightXPress. Deutsches Fachorgan der «Simmer» Erscheint seit 1999 in Hennersdorfbei Wien, http://forum.flightxpress.net/ und www.flightxpress.de.
- <sup>8</sup> Das VOR (Very High Frequency Omnidirectional Radio Range) Trasadingen ist ein wichtiges Funkfeuer für den Anflug aus Norden auf die beiden Westpisten von Zürich Kloten.
- 9 Microsoft: Train Simulator. Seit 2001 im Handel.<br> $\frac{10}{\text{4}}$  Add<sub>rams</sub> sind kleine Zusatzprogramme, die in ein
- Add-ons sind kleine Zusatzprogramme, die in ein bestehendes Programm eingebunden werden können.
- <sup>11</sup> Der Flight-Simulator 2004 erschien unter dem Titel «Das Jahrhundert der Flugfahrt» und enthielt u.a. das Flugzeug der Gebrüder Wright.
- <sup>12</sup> Google findet für den Begriff Flight Simulator 7,76 Mio. Einträge.